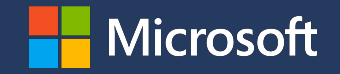

## Idmapped Mounts

per vfsmount ownership changes

## VFS Ownership

- · uids and gids express ownership
- · VFS uses them for permission checking (DAC, POSIX ACLs, fscaps)
- · persisted to disk for FS\_REQUIRES\_DEV filesystems

## Ownership & struct inode

#### $\cdot$  i\_uid\_read()

- · read ownership information from struct inode
- · calls from\_kuid() to translate kuids to raw uids
- $\cdot$  i\_uid\_write()
	- · write ownership information to struct inode
	- · calls make\_kuid() to translate raw uids into kuids

# Idmappings

- · translation of range of ids into another or same range of ids
- $\cdot$  notational convention in this talk ==>  $u:k:r$
- u := userspace-id / userspace-idmapset
- k := kernel-id / kernel-idmapset
- r := range
- · associated with struct user\_namespace
- · init\_user\_ns has identity idmapping: u0:k0:r4294967295

Idmappings

```
· make_kuid(u0:k10000:r10000, u1000)
What does u1000 map down to?
id - u + k = nu1000 - u0 + k10000 = k11000
```

```
· from_kuid(u0:k10000:r10000, k11000)
What does k11000 map up to?
id - k + u = nk11000 - k10000 + u0 = u1000
```
## Ownership: Disk to VFS

- · file owned on disk by raw uid 1000
	- · fs mounted in init\_user\_ns
		- i\_uid\_write(u0:k0:r4294967295, u1000) = k1000
	- $\cdot$  fs mounted with idmapping
		- $i$  uid write(u0:k10000:r10000, u1000) = k11000

// Examples xfs\_inode\_to\_disk(), ext4\_do\_update\_inode(), fill\_inode\_item() // btrfs

## Ownership: VFS to Disk

- · file owned on disk by raw uid 1000
	- · fs mounted in init\_user\_ns
		- i\_uid\_write(u0:k0:r4294967295, u1000) = k1000
		- i\_uid\_read(u0:k0:r4294967295, k1000) = u1000
	- · fs mounted with idmapping i\_uid\_write(u0:k10000:r10000, u1000) = k1100 i\_uid\_read(u0:k10000:r10000, k11000) = u1000

// Examples xfs\_inode\_from\_disk(), \_\_ext4\_iget(), btrfs\_read\_locked\_inode()

## Creating New Files (Userspace to/from VFS)

Translate between two ID-mappings via the kernel idmapset:

- 1. Map caller's userspace ids down into kernel ids in the caller's idmapping. /\* current\_fsuid() \*/
- 2. Verify caller's kernel ids can be mapped up to userspace ids in filesystem's idmapping.

/\* fsuidgid has mapping()  $*/$ 

vfs\_mkdir()

· caller id: u1000 caller idmapping: u0:k10000:r10000 fs idmapping: u20000:k10000:r10000

/\* fsuidgid\_has\_mapping() \*/ make\_kuid(u0:k10000:r10000, u1000) = k11000 /\* current\_fsuid() \*/ from\_kuid(u20000:k10000:r10000, k11000) = u21000

# Filesystem-wide Idmappings

- · alter ownership filesystem-wide
- · relevant idmapping is represented in the filesystem's superblock
- · determined at mount time

## Filesystem Use-Cases

home directories, containers, and service isolation

## Portable Home Directories

- · aims to make it trivial to transport home directories between different machines
- · all files are owned by uid and gid nobody/65534 on-disk
- $\cdot$  assign first free uid and gid in the range 60001...60513 at login
- · recursively chown() to login uid and gid in case login uid and gid has changed :/

## Containers

- · using unprivileged containers makes filesystem interactions difficult
- · on-disk ownership of the container's rootfs needs to correspond to container's idmapping
- · cannot share layers between unprivileged containers with different idmappings or between privileged and unprivileged containers
- · recursive ownership changes waste space and make starting containers expensive

## Idmapped Mounts

temporary and localized ownership changes

## Idmapped Mounts

File ownership should be changeable on a per-mount basis instead of a filesystem wide basis.

Idmapped mounts make it possible to change ownership in a temporary and localized way:

- · ownership changes are restricted to a specific mount
- · ownership changes are tied to the lifetime of a mount

## Remapping Helpers

- $\cdot$  i\_uid\_into\_mnt()
	- $\cdot$  Remap inode kernel ids from the filesystem into the mount idmapping

/\* Map filesystem's kernel id up into a userspace id in the filesystem's idmapping. \*/ from kuid(filesystem-idmapping, kid) = uid

/\* Map filesystem's userspace id down into a kernel id in the mount's idmapping. \*/ make  $kuid(mount,uid) = kuid$ 

- · mapped\_fsuid()
	- $\cdot$  Remap caller kernel fsids according to the mount idmapping  $\gamma^*$  Map the caller's kernel id up into a userspace id in the mount's idmapping.  $\gamma$ from\_kuid(mount-idmapping, kid) = uid

 $\gamma^*$  Map the mount's userspace id down into a kernel id in the filesystem's idmapping.  $\gamma$ make  $kuid(filesystem-idmapping, vid) = kuid$ 

## Filesystem Use-Cases revisited

home directories, containers, and service isolation with idmapped mounts

### Portable Home Directories

vfs\_mkdir()

· caller id: u60001 caller idmapping: u0:k0:r4294967295 filesystem idmapping: u0:k0:r4294967295 mount idmapping:  $u65534:k60001:r1$  /\* Of course, systemd will map way more IDs than that  $*/$ 

· Map the caller's userspace ids into kernel ids in the caller's idmapping make kuid(u0:k0:r4294967295, u60001) = k60001 /\* current fsuid() \*/

```
· Translate caller's kernel id into a kernel id in the filesystem's idmapping
mapped_fsuid(k60001)
         \gamma^* Map the kernel id up into a userspace id in the mount's idmapping. \gammafrom kuid(u65534:k60001:r1, k60001) = u65534
         \gamma^* Map the userspace id down into a kernel id in the filesystem's idmapping. \gamma make_kuid(u0:k0:r4294967295, u65534) = k65534
```
 $\cdot$  Verify that the caller's kernel ids can be mapped to userspace ids in the filesystem's idmapping from\_kuid(u0:k0:r4294967295, k65534) = u65534 /\* VFS to Disk \*/

· So ultimately the file will be created with raw uid 65534 on disk.

### Portable Home Directories

```
vfs\_getattr() + cp\_statx()· caller id: u60001
  caller idmapping: u0:k0:r4294967295
  filesystem idmapping: u0:k0:r4294967295
  mount idmapping: u65534:k60001:r1 /* Of course, systemd will map way more IDs than that */
```
· Map the userspace id on disk down into a kernel id in the filesystem's idmapping make kuid(u0:k0:r4294967295, u65534) = k65534 /\* i uid write() \*/

```
· Translate the kernel id into a kernel id in the mount's idmapping
i uid into mnt(k65534)
         \gamma^* Map the kernel id up into a userspace id in the filesystem's idmapping. \gamma from_kuid(u0:k0:r4294967295, k65534) = u65534
         \gamma^* Map the userspace id down into a kernel id in the mounts's idmapping. \gamma
```

```
make kuid(u65534:k60001:r1, u65534) = k60001
```
- · Map the kernel id up into a userspace id in the caller's idmapping from\_kuid(u0:k0:r4294967295, k60001) = u60001 /\* VFS to Userspace  $*/$
- · So ultimately the caller will be reported that the file belongs to raw uid 60001 which is the caller's userspace id in our example.

#### UAPI

How to create idmapped mounts

### mount\_setattr()

```
struct mount attr *attr = &(struct mount attr){};
```

```
/* create private, detached (not reachable anywhere in the filesystem) mount */
int fd tree = open tree(-EBADF, source,
                        OPEN TREE CLONE | OPEN TREE CLOEXEC |
                         AT_EMPTY_PATH | AT_RECURSIVE);
```

```
attr->attr set |= MOUNT ATTR IDMAP;
attr\text{-} >userns fd = fd userns;
```

```
mount_setattr(fd_tree, "", AT_EMPTY_PATH | AT_RECURSIVE,
               attr, sizeof(struct mount_attr));
```
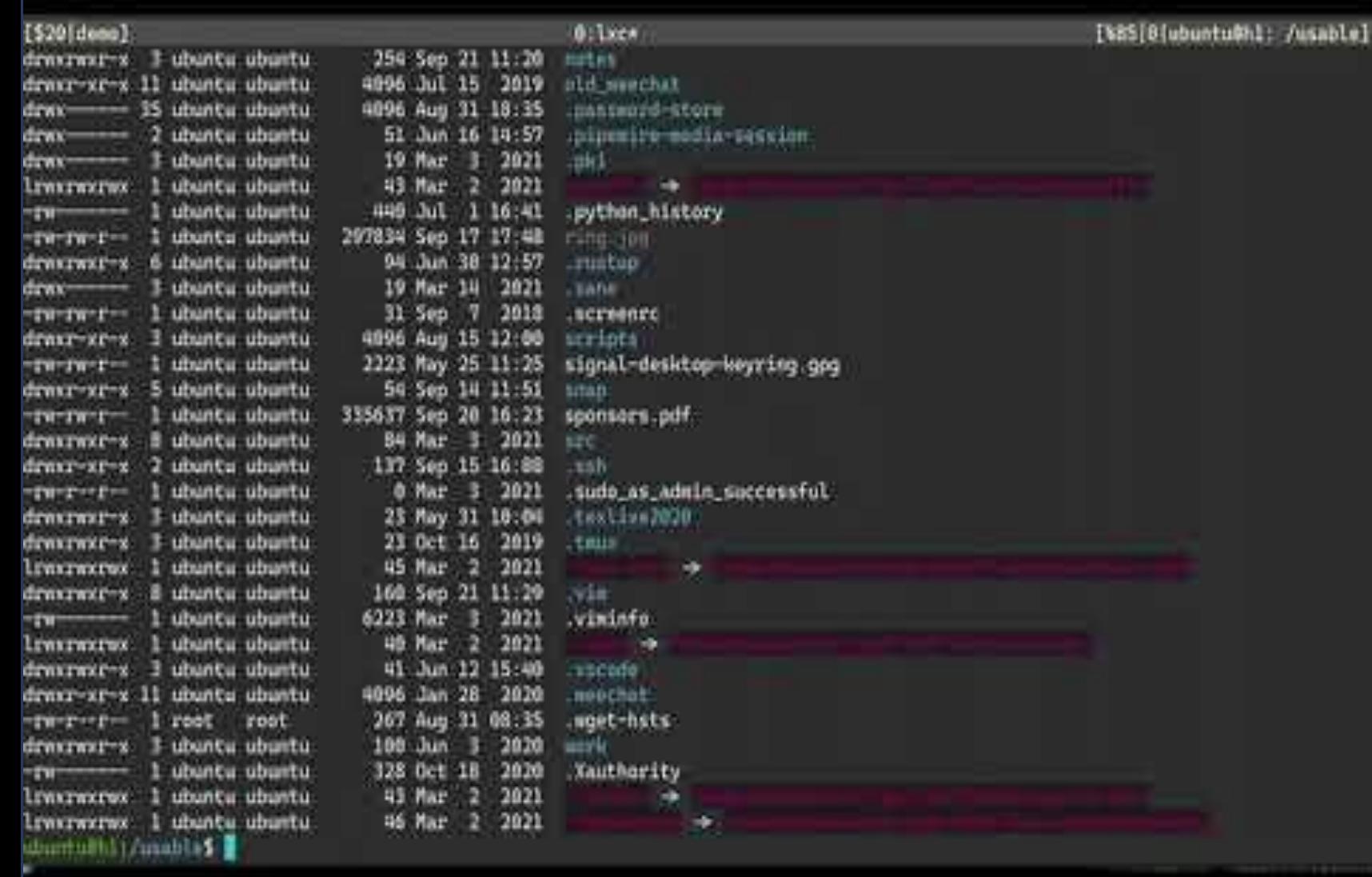

#### Demo

A few simple examples

## Support & adoption

Filesystem support and userspace adoption

## Filesystem support

#### **v5.12**

- · ext4
- · fat (msdos, vfat)
- · xfs

#### **v5.15**

- · btrfs
- · ntfs3

#### **v5.18**

· f2fs

#### **v5.19**

- · erofs
- · overlayfs (mounted on top of idmapped lower- and upper layers)

#### Userspace support

- · systemd
- · containerd
- · crun
- · runC
- · LXC
- · LXD
- · Podman
- · Open Container Initiative (OCI) runtime spec
- $mount(2)$  in util-linux

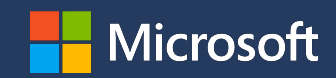

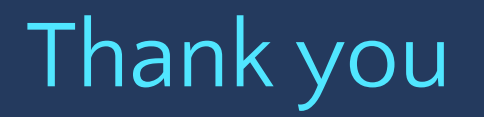